# **Rapid Rocks!**

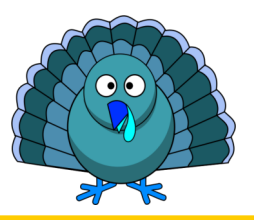

# **Rapid's Reciprocal List**

## **"Sharing will enrich everyone with more knowledge." Ana Monnar**

Resource sharing is one of the most important aspects of library-land. Resource sharing *reciprocally* is the crown jewel of that process. You all know that, with the exception of our optional document suppliers (CRL, LHL CISTI/Infotrieve and Reprints Desk), *all Rapid requests are handled reciprocally.* 

While Rapid's reciprocity extends only to Rapid requests, did you know that there is a large group of Rapid participants that have decided to reciprocate **all** ILL activity to their Rapid partners? It was their idea to create the Rapid Reciprocal List.

#### **How does the reciprocal list work?**

The reciprocal list is divided by pods. Sites on the lists of those pods agree to provide articles and books to others on the same list for no charge, regardless of how the request arrives (via OCLC, for example).

**How do I get on the list?** Choosing to reciprocate all ILL is very easy –just send a note to the Rapid staff and let us know which pods' reciprocal lists you'd like to join. For example, if you belong to the Academic E, I and Cosmo pods, you can choose to reciprocate in 1, 2 or all 3 of those pods. You must be a participant in a pod in order to be on its all ILL reciprocal list.

**If Library A is on my pod's reciprocal list, does that reciprocity extend to all their branches as well?** Not necessarily, but sometimes! For example, maybe Library A is in your pod, but their law library does not participate in Rapid. In that case, reciprocity would not extend to that branch. We know it can get a little confusing. If you need help, just ask.

**How do I know who my "all ILL" reciprocal partners are?** If your library has joined a reciprocal list, there is a file, specific to your institution, listing all of your reciprocal partners available on your Rapid webpage. Simply click the "Rapid Tools" link on the top toolbar, then click the "Rapid Reciprocal List" link. Here you will find your institution's reciprocal list in addition to the individual pod reciprocal lists. If you have not chosen to participate in any reciprocation outside of Rapid, you will find only the individual pod reciprocal lists. Remember, you must sign up to participate reciprocally in a pod.

### **Participating on Rapid's reciprocal list is neither required nor expected!**

This is simply a nicety that some Rapid libraries have adopted and Rapid staff maintain the list for easy access.

#### **Questions?**

Please contact the Rapid staff at: RapidStaff@Rapidill.org if you have questions about this or any other Rapid feature.

### We're listening...

Do you have a "Rapid Rocks!" topic you'd like to have addressed, or a question for the Rapid staff? Maybe you'd like a refresher or tips on some aspect of Rapid Processing? Please ask!

Rapid is a strong and innovative system because of the strength and innovativeness of our users.

Do you have a cool or interesting idea about resource-sharing? Do you wish "X" was possible? What issue do *you* wish was solved?

Share your ideas or frustrations with your Rapid colleagues and together we can tackle anything! Contact the Rapid team at: RapidStaff@Rapidill.org

#### **Contact Rapid Staff Mike Richins** mike.richins@colostate.edu 970.491.0955 **Jane Smith** jane.smith@colostate.edu 970.491.3195 **Tom Delaney** tgdelaney@rapidill.org 970.481.7811 **Sam Friedman** sam.friedman@colostate.edu 970.491.7601